# Введение в Python

Лекция 6: Списки в Python

# Создание списка. Пример:

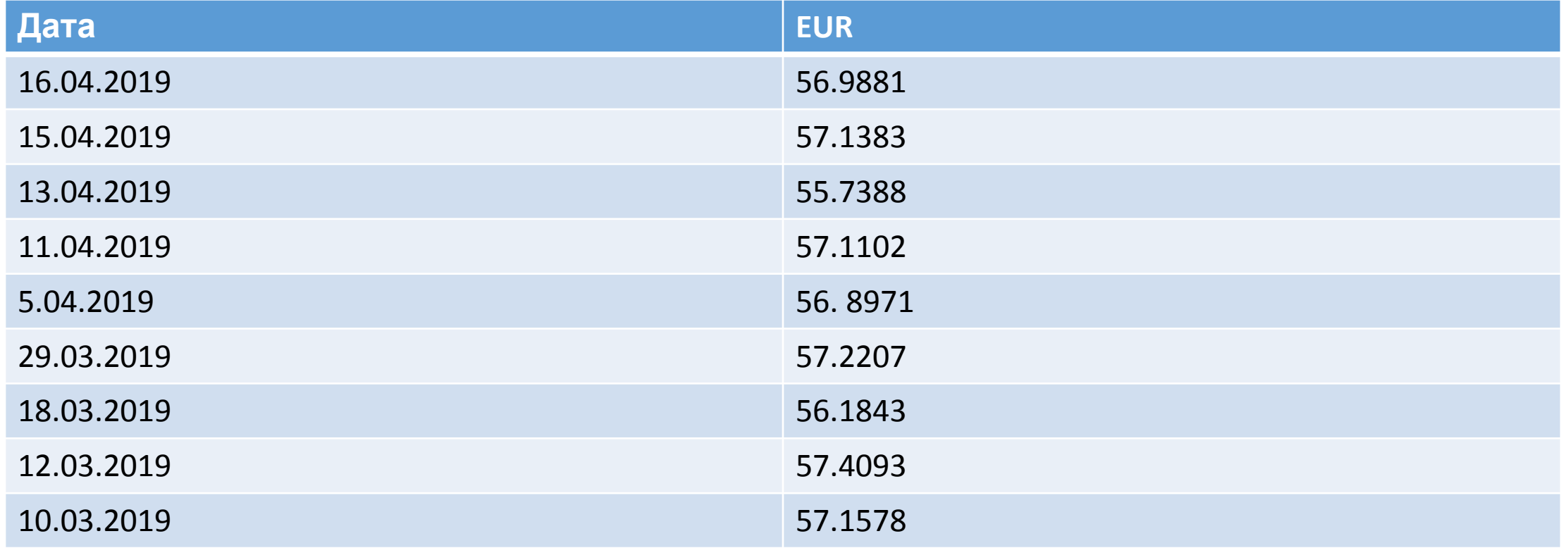

Поместим курс валют на каждый день в отдельную переменную:

>>> day1 = 56.8060 >>> day2 = 57.1578  $\boldsymbol{\gt}\boldsymbol{\gt}\boldsymbol{\gt}\boldsymbol{\gt}$ 

## Схематично:

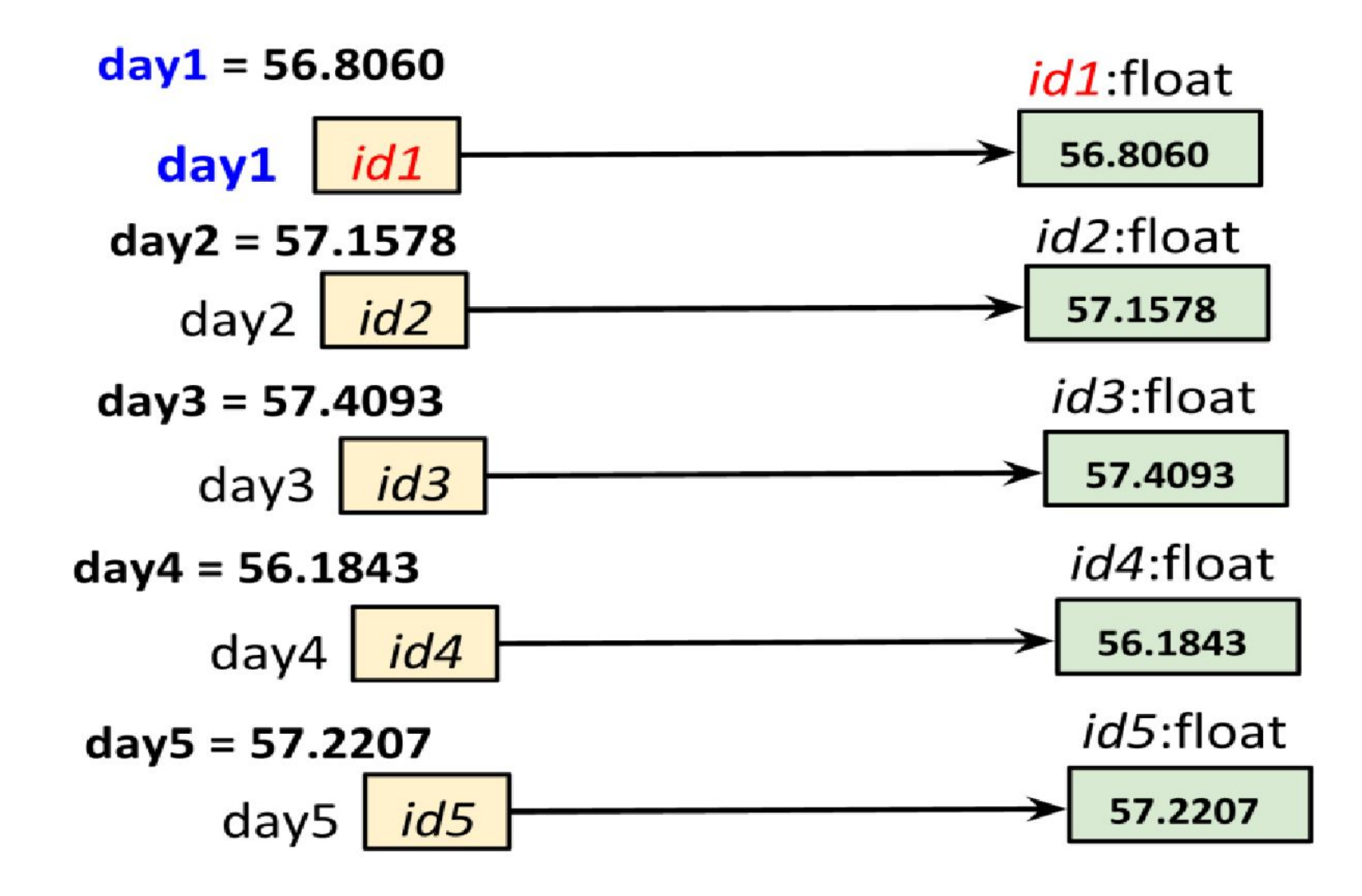

- •Список (list) это структура данных для хранения объектов различных типов.
- •Список очень похож на массив, только в нем можно хранить объекты различных типов.
- •Размер списка не статичен, его можно изменять.
- •Список по своей природе является изменяемым типом данных.
- •Переменная, определяемая как список, содержит ссылку на структуру в памяти, которая в свою очередь хранит ссылки на какие-либо другие объекты или структуры.

• Список (list) в Python является объектом, поэтому может быть присвоен переменной (переменная, как и в предыдущих случая, хранит адрес объекта класса список).

#### •Представим список с курсом валют:

 $\Rightarrow$  > e = [56.8060, 57.1578, 57.4093, 56.1843, 57.2207]

>>> e

[56.806, 57.1578, 57.4093, 56.1843, 57.2207]  $\gt$ >>

## Как Python работает со списками в памяти:

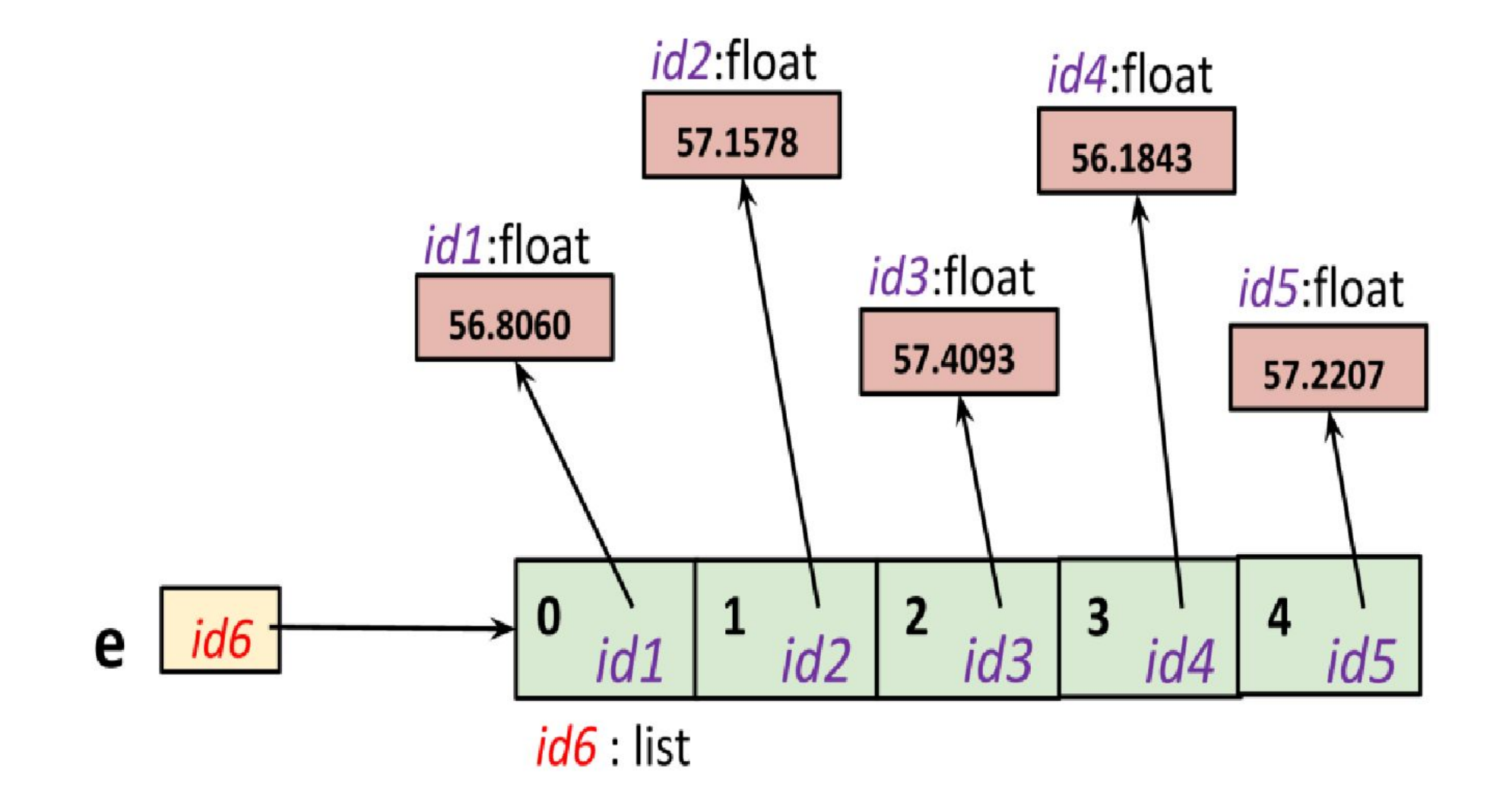

## В общем виде создание списка выглядит следующим образом:

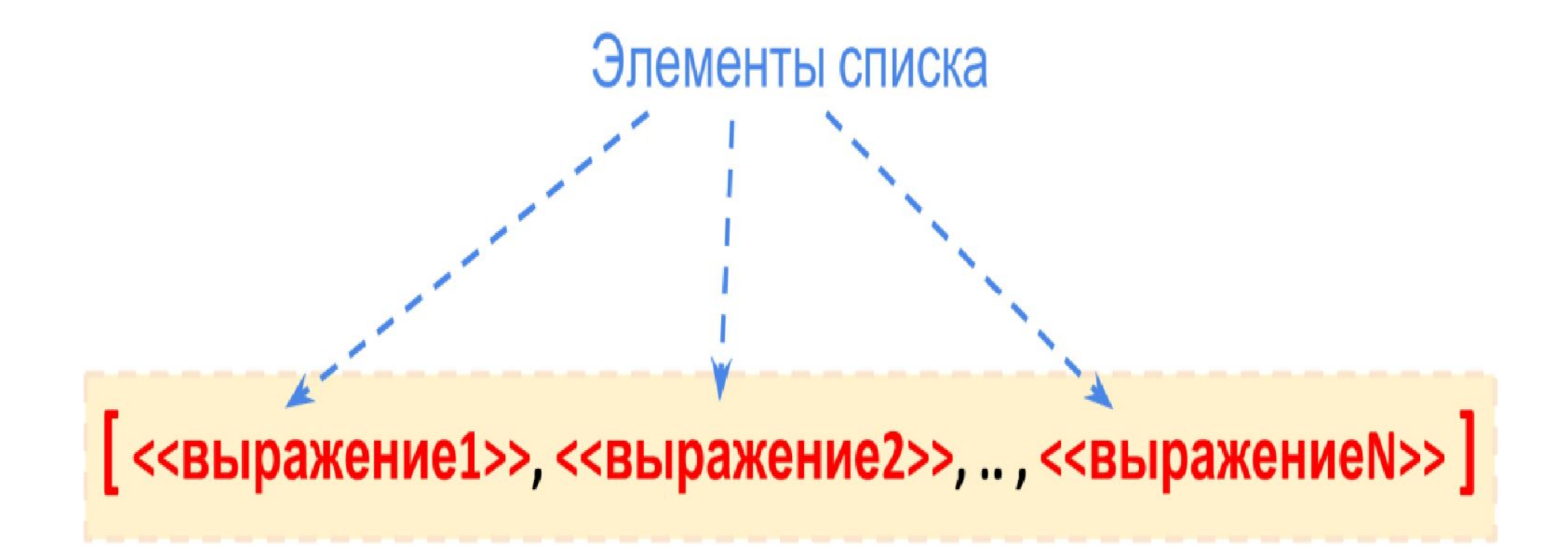

## Операции над списками:

```
Обращаться к отдельным элементам списка можно по их индексу 
(позиции), начиная с нуля: 
>>> e=[56.8060, 57.1578, 57.4093, 56.1843, 57.2207] 
>> e[0]
56.806 
>> e[1]
57.1578 
>> e[-1] # последний элемент
57.2207
```
 $\gt$ >>

## Обращение по несуществующему индексу вызовет ошибку:

>>> e[100]

Traceback (most recent call last):

File "<pyshell#10>", line 1, in <module>

e[100]

IndexError: list index out of range

 $\rightarrow$ 

## Списки можно изменить. Пример:

```
\Rightarrow h=['Hi', 27, -8.1, [1,2]]
>> h[1]='hello'
>>> h 
['Hi', 'hello', -8.1, [1, 2]] 
>> h[1]
'hello'
```
 $\gt$ >>

### Пример: >>> h=['bonjour','привет','hola','aloha','привіт']  $\gt$ >>

### >>> h=['bonjour','привет','hola','aloha','привіт']

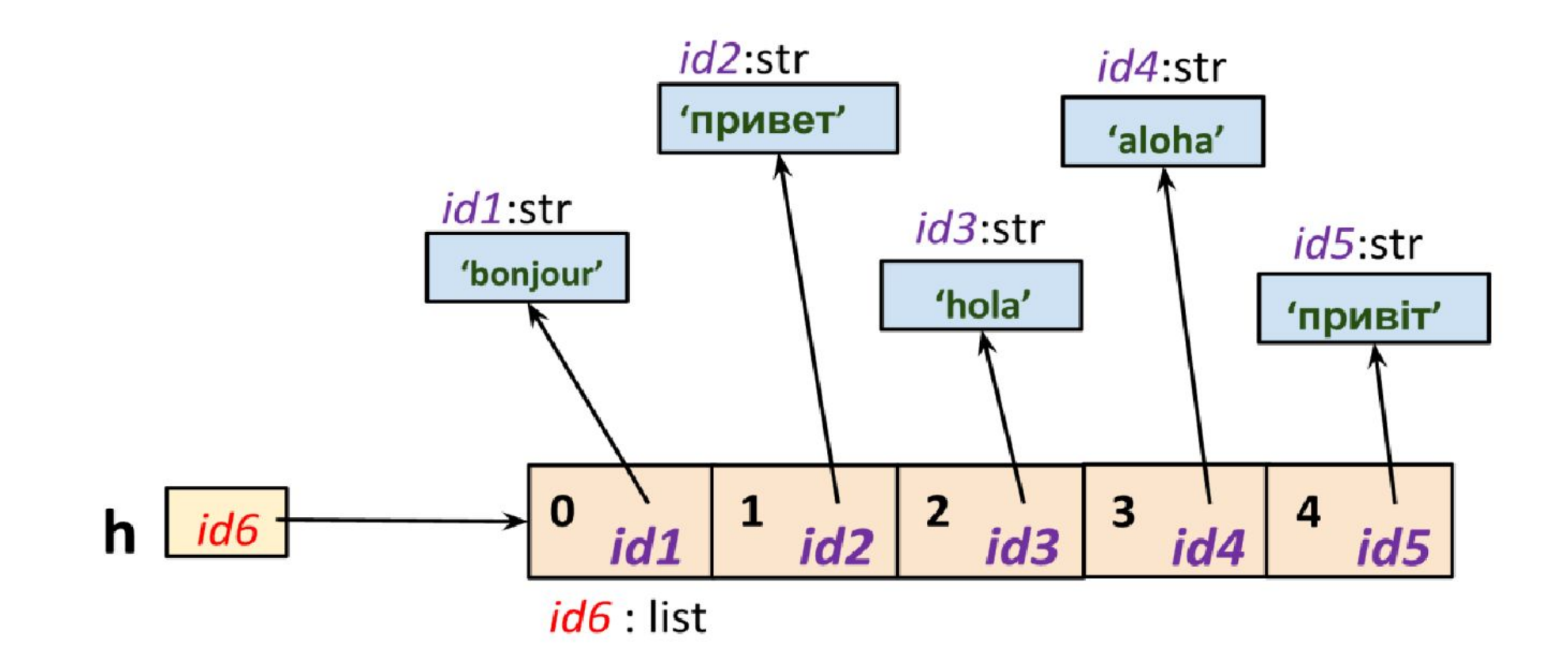

Производим изменения списка:

```
>> h[1]='hello'
>>> h 
['bonjour', 'hello', 'hola', 'aloha', 'привіт'] 
>> h[1]
'hello' 
\gt>>
```
## В памяти:

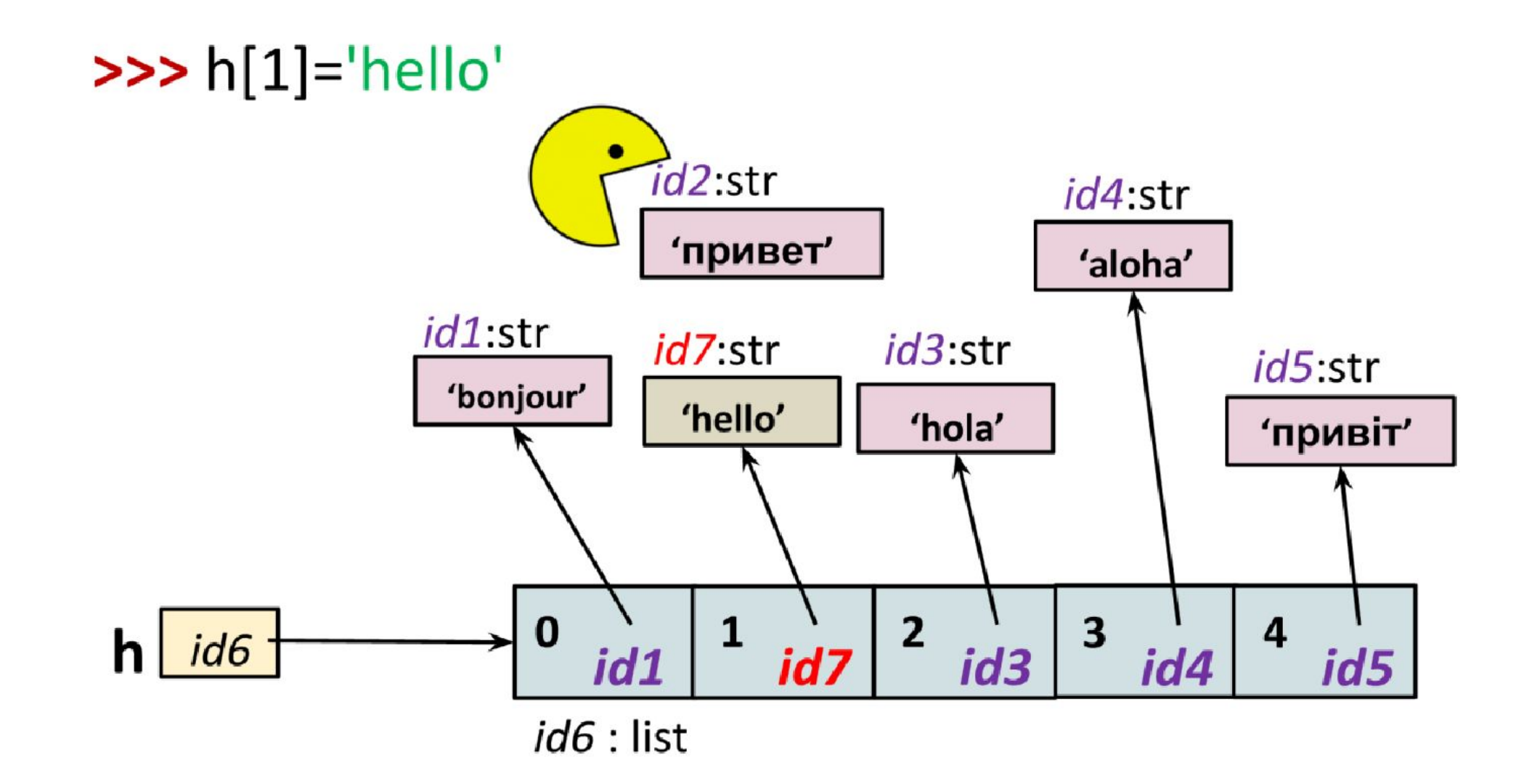

- Список  $(list)$ , наверное, наиболее часто встречающийся тип данных, с которым приходится сталкиваться при написании программ.
- Это связано со встроенными в Python функциями, которые позволяют легко и быстро обрабатывать списки:

## Встроенные функции для обработки списков:

- •len(L) возвращает число элементов в списке L
- •max(L) возвращает максимальное значение в списке L
- •min(L) возвращает минимальное значение в списке L
- •sum(L) возвращает сумму значений в списке L
- •sorted(L) возвращает копию списка  $L$ , в котором элементы упорядочены по возрастанию. Не изменяет список L

## Примеры вызовов функций:

>>> e=[56.8060, 57.1578, 57.4093, 56.1843, 57.2207]  $>>$  e [56.806, 57.1578, 57.4093, 56.1843, 57.2207]  $\gg$  len(e) 5  $\gg$  max(e) 57.4093  $\gg$  min(e) 56.1843  $\gg$  sum(e) 284.7781 >>> sorted(e) [56.1843, 56.806, 57.1578, 57.2207, 57.4093]  $>>$  e [56.806, 57.1578, 57.4093, 56.1843, 57.2207] >>>

## Упражнения:

Дан список  $L = [3, 6, 7, 4, -5, 4, 3, -1]$ 

1. Определите сумму элементов списка L. ЕСЛИ сумма превышает значение 2, ТО вывести на экран число элементов списка.

2. Определить разность между минимальным и максимальным элементами списка. ЕСЛИ абсолютное значение разности больше 10, ТО вывести на экран отсортированный по возрастанию список, ИНАЧЕ вывести на экран фразу «Разность меньше 10».

## Операция + для списков служит для их объединения:

>>> original=['H','B'] >>> final=original+['T'] >>> final  $[VH', 'B', 'T']$ 

## Операция повторения:

>>> final=final\*5 >>> final ['H', 'B', 'T', 'H', 'B', 'T', 'H', 'B', 'T', 'H', 'B', 'T', 'H', 'B', 'T']

### Инструкция del позволяет удалять из списка элементы по индексу:

- >>> del final[0]
- >>> final

['B', 'T', 'H', 'B', 'T', 'H', 'B', 'T', 'H', 'B', 'T', 'H', 'B', 'T']

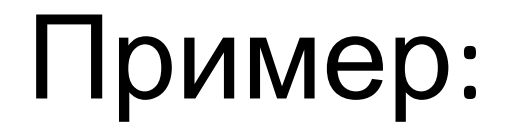

Напишем функцию, объединяющую два списка:

```
\gg def f(x,y):
return x+y 
\gg f([1,2,3],[4,5,6])
[1, 2, 3, 4, 5, 6]\boldsymbol{\gt}\boldsymbol{\gt}\boldsymbol{\gt}\boldsymbol{\gt}
```

```
Теперь передадим в качестве аргументов две строки: 
\gg f("123", "456")
'123456' 
\boldsymbol{\gt}\boldsymbol{\gt}\boldsymbol{\gt}\boldsymbol{\gt}Передадим два числа: 
>>> f(1,2)
```
3

•Таким образом, получилась небольшая функция, которая может объединять и складывать в зависимости от класса (типа данных) переданных ей объектов.

Следующий полезный оператор in:

 $>>$  h=['bonjour',7,'hola',-1.0,'привіт'] >>> if 7 in h: print ('Значение есть в списке') Значение есть в списке

 $\gt$ >>

## Упражнение:

Дан список: L =  $[3, 'hello', 7, 4, 'upper', 4,$  $3, -1]$ 

Определите наличие строки «привет» в списке. ЕСЛИ такая строка в списке присутствует, ТО вывести ее на экран, повторив 10 раз.

Для списка также есть операция взятия среза:

 $>>$  h=['bonjour',7,'hola',-1.0,'привіт'] >>> h

 $[ 'bonjour', 7, 'hola', -1.0, 'npmsir']$ 

 $>>$  g=h $[1:2]$ 

 $>>$  g

[7]

>>>

## В памяти это выглядит следующим образом:

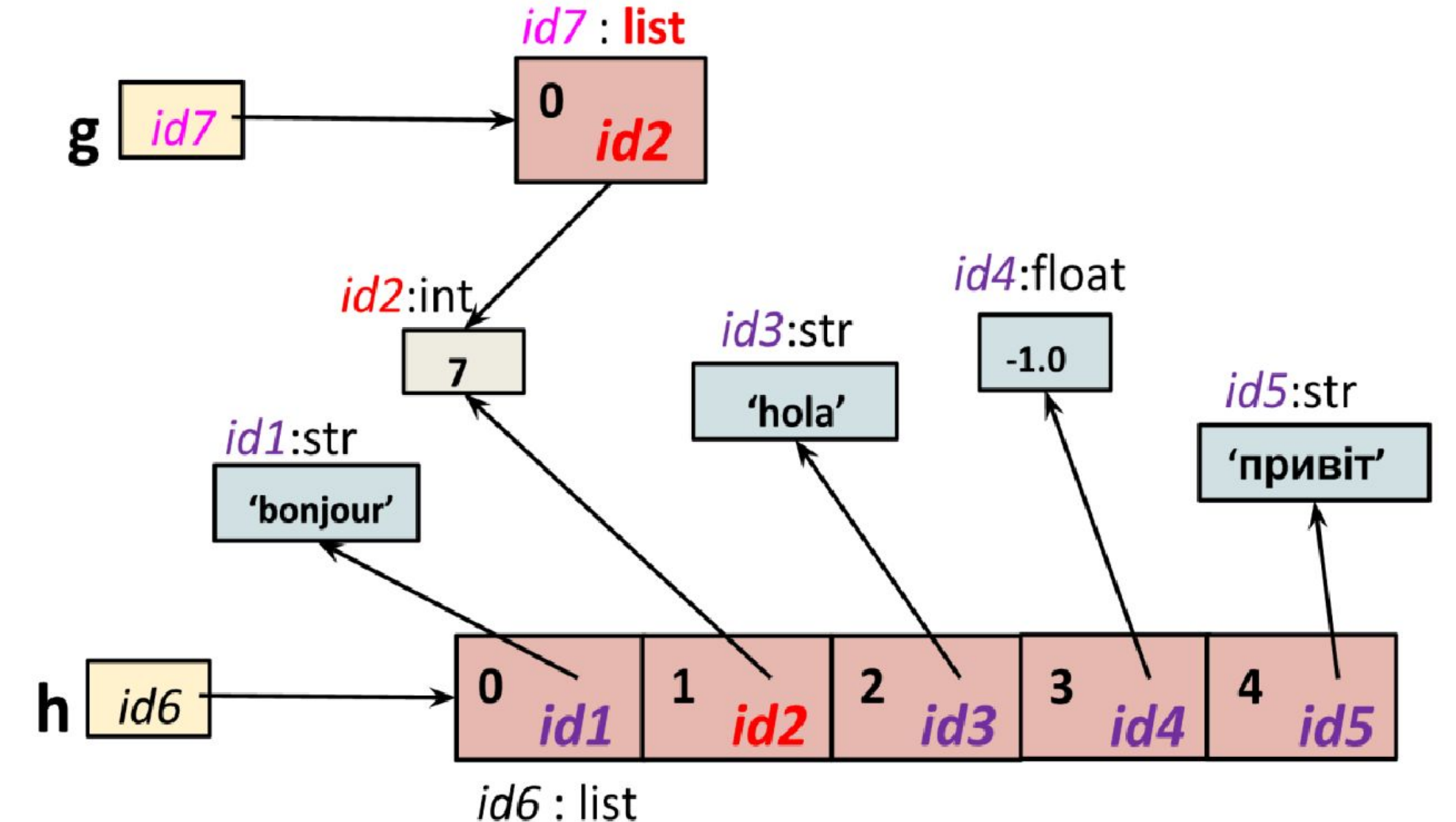

```
Вернемся к инструкции del и удалим с 
помощью среза подсписок: 
>>> a = [-1, 1, 66.25, 333, 333, 1234.5]\gg del a[0]
>> a
[1, 66.25, 333, 333, 1234.5] 
>> del a[2:4] # удаление подсписка
>> a
[1, 66.25, 1234.5] 
\gg del a[:]
>> a
\lceil\gt>>
```
### Псевдонимы и копирование списков

```
Выполним следующий код: 
>>> h 
[ 'bonjour', 7, 'hola', -1.0, 'npusir']>>> p=h # содержат указатель на один и тот же список 
>> p
[ 'bonjour', 7, 'hola', -1.0, 'npusir']>> p[0]=1 # модифицируем одну из переменных
>>> h # изменилась другая переменная! 
[1, 7, 'hola', -1.0, 'npusir']>>> p 
[1, 7, 'hola', -1.0, 'привіт']
\rightarrow
```
В Python две переменные называются *псевдонимами*, когда они содержат одинаковые адреса памяти.

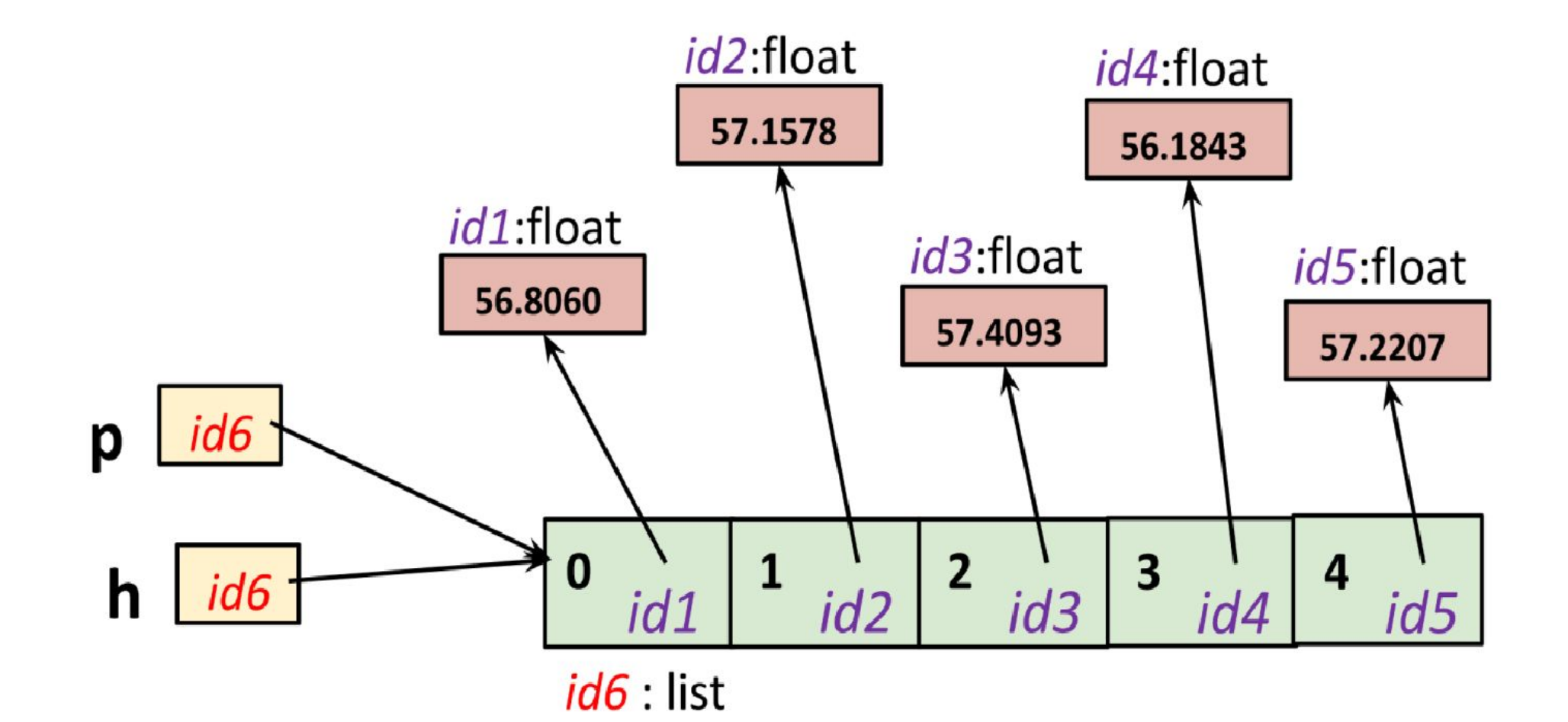

Как проверить, ссылаются ли переменные на один и тот же список:

 $>>$  x = y = [1, 2] # создали псевдонимы

 $>>$  X  $\frac{1}{1}S$  V # проверка, ссылаются ли переменные на один и тот же объект**45** 

True

 $>> \times = [1, 2]$ >>>  $y = [1, 2]$ >>> x is y False

 $\gt$ >>

## К спискам применимы два вида копирования

Первый вид – *поверхностное копирование*, при котором создается новый объект, но он будет заполнен ссылками на элементы, которые содержались в оригинале:

```
\Rightarrow a = [4, 3, [2, 1]]
>> b = a[:]
>>> b is a 
False 
>> b[2][0]=-100
>> a
[4, 3, [-100, 1]] # список a тоже изменился 
\gt
```
## Схема размещения ссылок на объекты при поверхностном копировании:

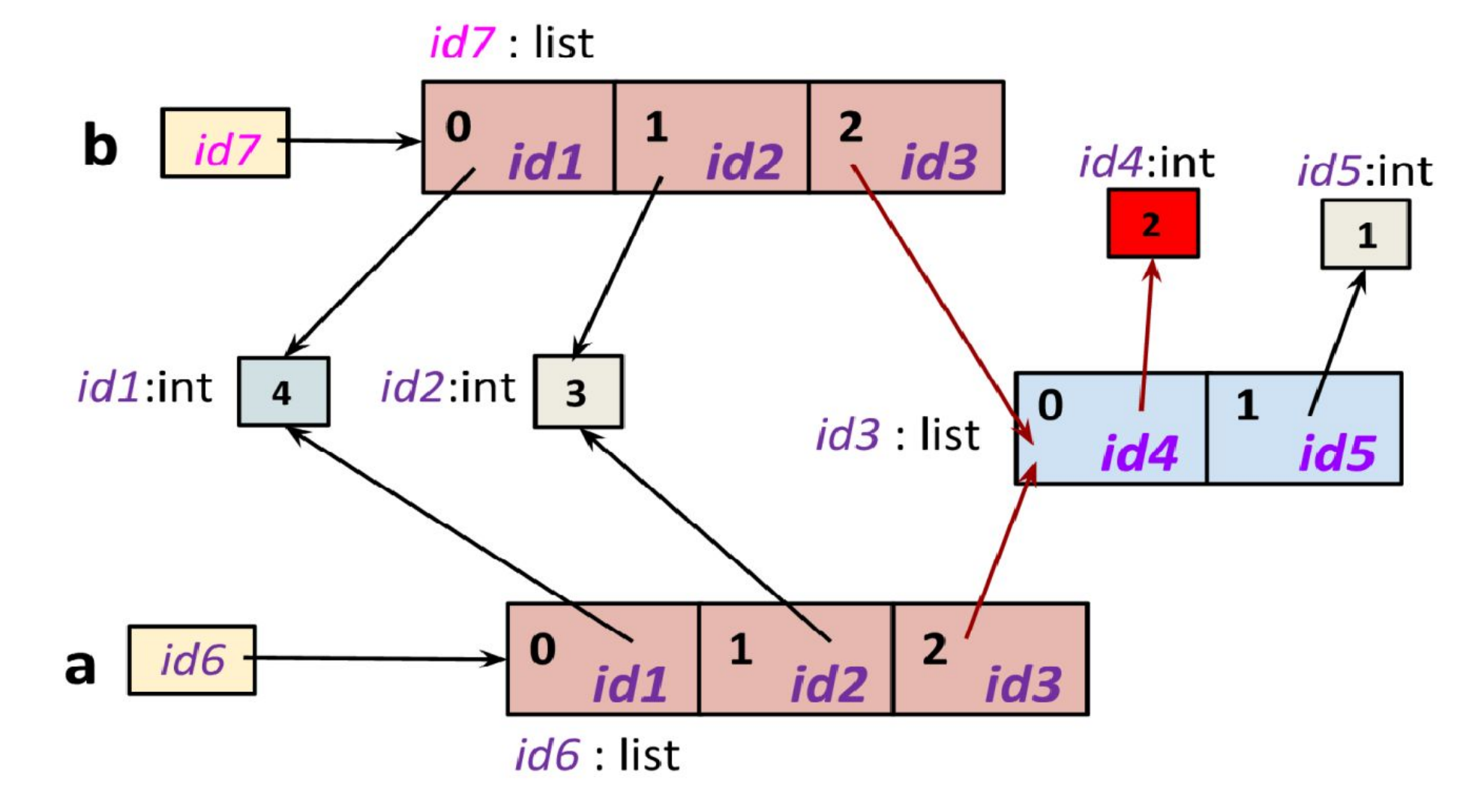

## Второй вид копирования – *глубокое копирование*

При глубоком копировании создается новый объект и рекурсивно создаются копии всех объектов, содержащихся в оригинале:

```
>>> import copy
```

```
\Rightarrow > a = [ 4, 3, [2, 1] ]
```

```
\Rightarrow \Rightarrow \quad = copy. deepcopy (a)
```

```
>> b[2][0]=-100
```
 $>>$  a

```
[4, 3, [2, 1]] # список a не изменился 
\gt>>
```
## Методы списка

```
>>> colors=['red', 'orange', 'green'] 
>>> colors.extend(['black','blue']) # расширяет список списком
>>> colors 
['red', 'orange', 'green', 'black', 'blue'] 
>>> colors.append( 'purple') # добавляет элемент в список 
>>> colors 
['red', 'orange', 'green', 'black', 'blue', 'purple'] 
\rightarrow>> colors.insert(2, 'yellow') # добавляет элемент в указанную позицию
>>> colors 
['red', 'orange', 'yellow', 'green', 'black', 'blue', 'purple'] 
>>> colors.remove( 'black') # удаляет элемент из списка 
>>> colors 
['red', 'orange', 'yellow', 'green', 'blue', 'purple'] 
>>> colors.count ('red') # считает количество повторений аргумента метода
1 
>>> colors.index( 'green') # возвращает позицию в списке аргумента метода 
3
```
# Еще несколько полезных методов списка:

```
['red', 'orange', 'yellow', 'green', 'blue', 'purple'] 
>>> colors.pop() # удаляет и возвращает последний элемент списка 
'purple' 
>>> colors 
['red', 'orange', 'yellow', 'green', 'blue'] 
>>> colors.reverse() # список в обратном порядке
>>> colors 
['blue', 'green', 'yellow', 'orange', 'red'] 
>>> colors.sort() # сортирует список (вспомните о сравнении строк) 
>>> colors 
['blue', 'green', 'orange', 'red', 'yellow'] 
\ge>> colors.clear() * очищает список. Метод появился в версии 3.3. Аналог del color[:]
>>> colors 
\lceil>>>
```
## Преобразование типов

•Очень часто появляется потребность в изменении строк, но напрямую мы этого сделать не можем. Тогда нам на помощь приходят списки. Преобразуем строку в список, изменим список, затем вернем его в строку:

>>> s='Строка для изменения'  $>>$   $listr(s)$  # функция list() пытается преобразовать аргумент в список ['С', 'т', 'р', 'о', 'к', 'а', ' ', 'д', 'л', 'я', ' ', 'и', 'з', 'м', 'е', 'н', 'е', 'н', 'и', 'я']  $\gg$  lst = list(s)  $>>$  lst $[0]$ ='М'  $*$  изменяем список, полученный из строки >>> lst ['М', 'т', 'р', 'о', 'к', 'а', ' ', 'д', 'л', 'я', ' ', 'и', 'з', 'м', 'е', 'н', 'е', 'н', 'и', 'я'] >>>  $s=''$ . $\gamma$ oin(lst) # преобразуем список в строку с помощью строкового метода join()  $>>>$  s 'Мтрока для изменения'  $\gt$ >>

Рассмотрим несколько примеров строкового метода  $\exists$  oin():

- >>> A = ['red', 'green', 'blue']
- $\gg$  ' '.join(A)
- 'red green blue'
- $\gg$   $\rightarrow$   $\rightarrow$   $\rightarrow$   $\sim$   $\sim$   $\sim$   $($ A $)$
- 'redgreenblue'
- $\gg$   $***$ '.join(A)
- 'red\*\*\*green\*\*\*blue'

 $\gt$ >>

Аналогично можно преобразовать число к списку (через строку) и затем изменить полученный список:

#### >>> n=73485384753846538465

>>> list(str(n)) # число преобразуем в строку, затем строку в список

['7', '3', '4', '8', '5', '3', '8', '4', '7', '5', '3', '8', '4', '6', '5', '3', '8', '4', '6', '5']

 $\gt$ >>

### >>> s='d a dd dd gg rr tt yy rr ee'.split()  $\gg\gg$  s ['d', 'a', 'dd', 'dd', 'gg', 'rr', 'tt', 'yy', 'rr', 'ee']  $\gt$ >>

Если строка содержит разделитель, то ее можно преобразовать к списку с помощью строкового метода split(), который по умолчанию в качестве разделителя использует пробел:

#### Возьмем другой разделитель:

>>> s='d:a:dd:dd:gg:rr:tt:yy:rr:ee'.split(":")  $>>$  s ['d', 'a', 'dd', 'dd', 'gg', 'rr', 'tt', 'yy', 'rr', 'ee']  $\gt$ >>

## Вложенные списки

В качестве элементов списка могут быть объекты любого типа, например, списки:

>>> lst=[['A', 1], ['B',2], ['C',3]] >>> lst  $[['A', 1], ['B', 2], ['C', 3]]$ >>> lst[0]  $[A^{\dagger}, 1]$  $\gt$ >>

- •Подобные структуры используются для хранения матриц.
- •Обращение (изменение) к вложенному списку происходит через указание двух индексов:

```
>>> lst[0][1] 
1 
\gt>>
```
## Схематично вложенные списки выглядят следующим образом:

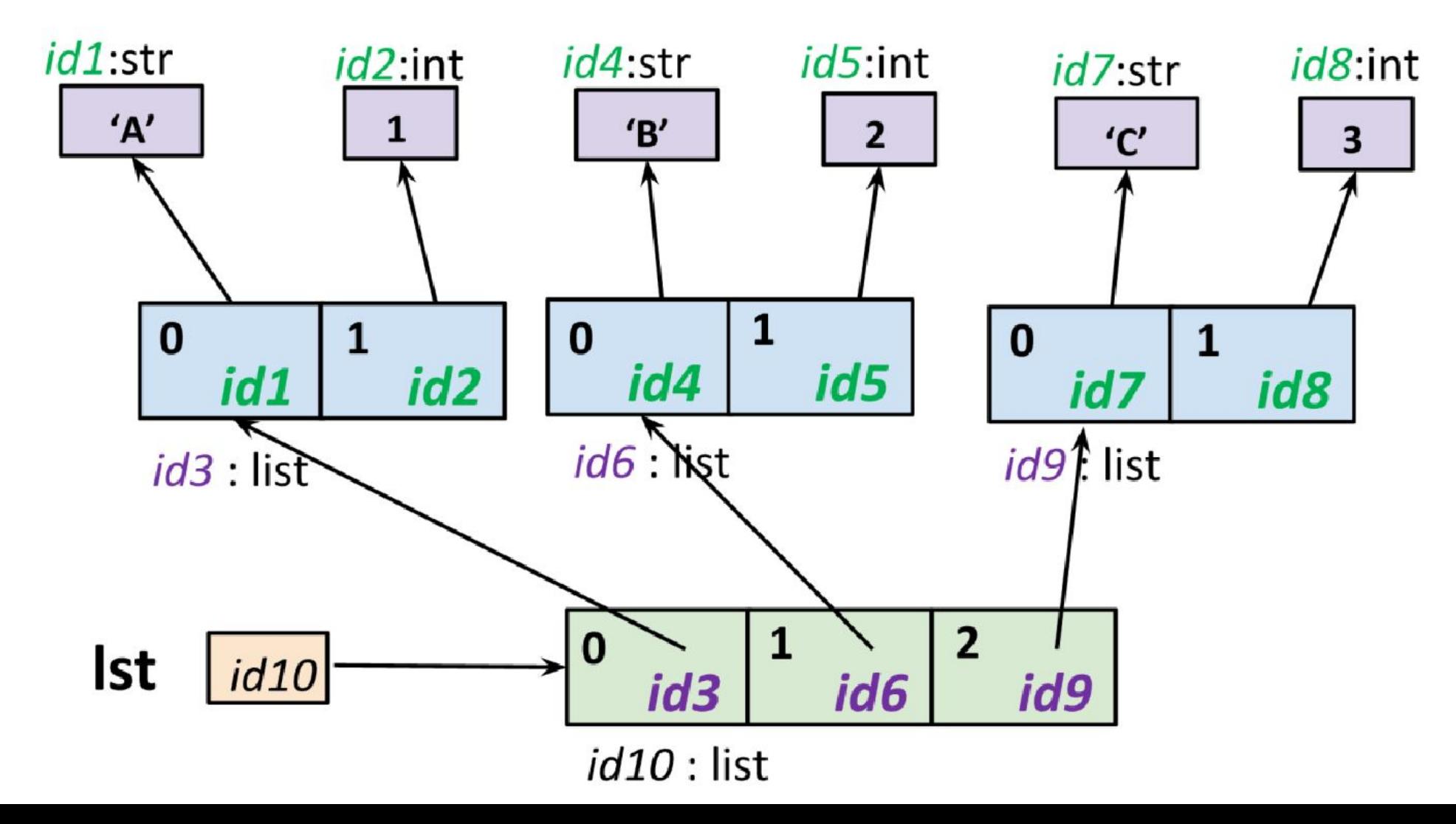